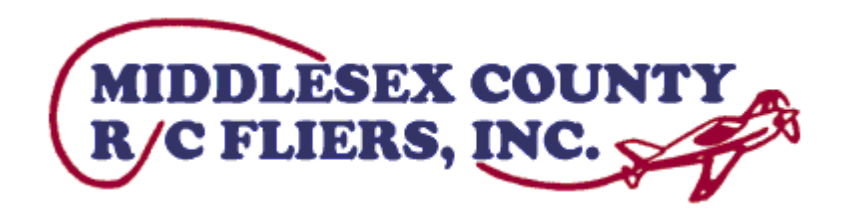

Volume 2022-01-Q1

# Middlesex County R-C Fliers Club Newsletter – Spring 2022

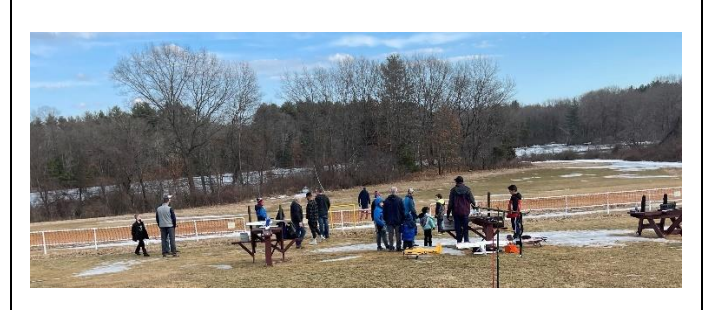

Email: [info@mcrcf.org](mailto:info@mcrcf.org) Web page: [www.mcrcf.org](http://www.mcrcf.org/) Newsletters: [www.mcrcf.org/misc.htm](http://www.mcrcf.org/misc.htm) Facebook:<https://www.facebook.com/groups/MCRCF/> YouTube: <https://www.youtube.com/user/MiddlesexRCFliers>

*Next MCRCF Monthly Meeting – 3/2/2021*

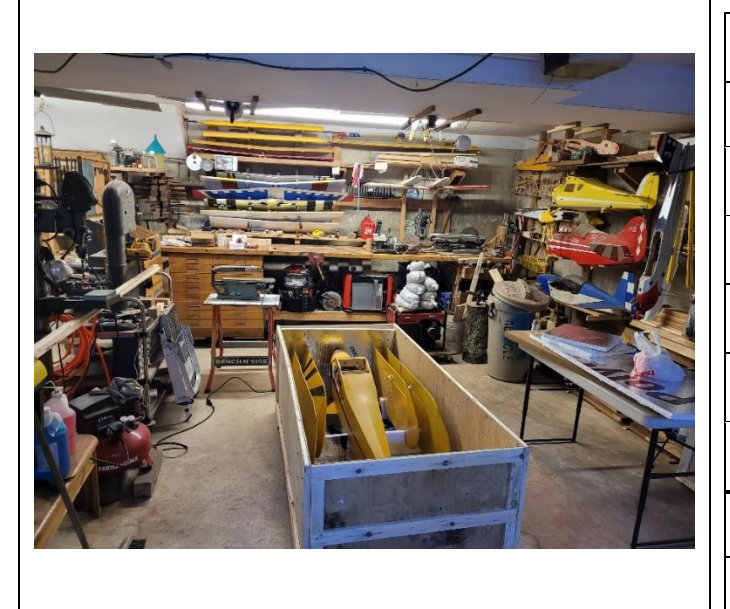

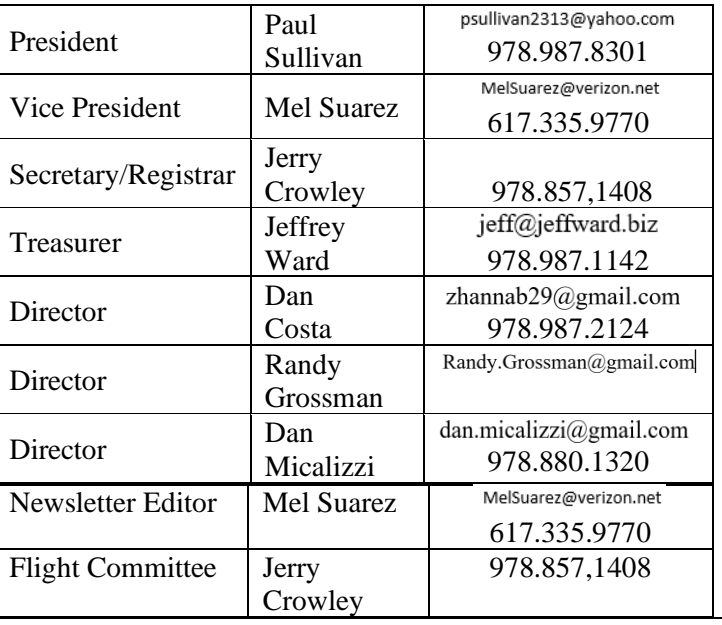

## 1 CONTENTS

 $9.10$ 

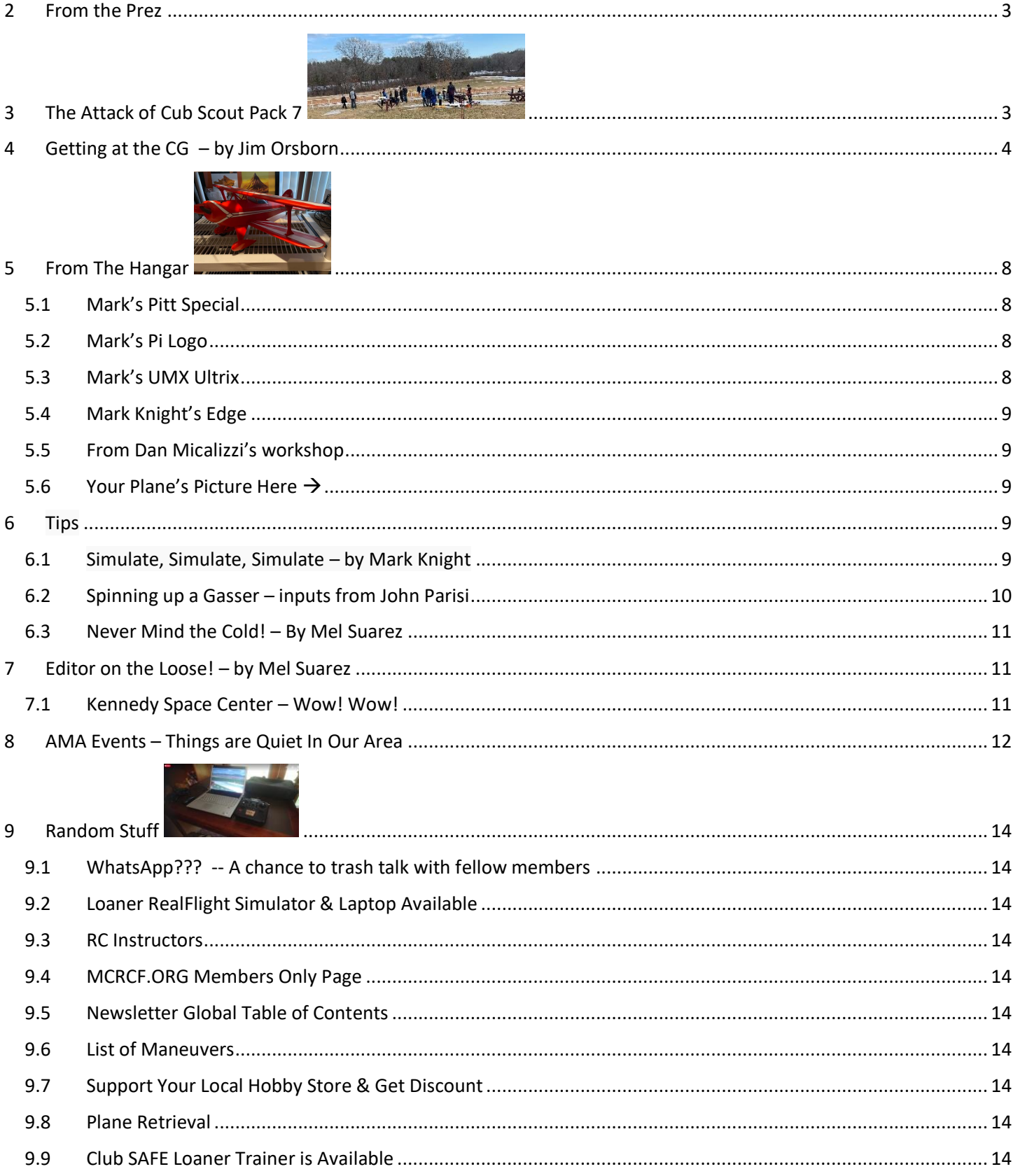

## <span id="page-2-0"></span>2 FROM THE PREZ

Okay, being the president of a R/C flying club isn't as involved and stressful as a lot of other leadership positions, but there are some important considerations. There are the safety rules, membership numbers to be maintained, fiscal matters, flight training, and field maintenance to name a few. It's a fortunate thing for the club and myself that we have members who pitch in to get all these things worked out.

It's not just the club honchos either. The members who how up for meetings, help each other at the field, and participate in other club functions is really what makes a club work. Moreover, it makes a president's job pretty easy.

We're all looking forward to a great flying season, and another successful year for MCRCF in 2022. Thank you all for what you do.

Paul Sullivan

President

<span id="page-2-1"></span>**MCRCF** 

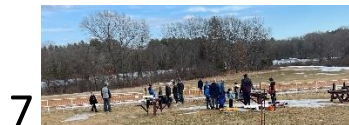

## 3 THE ATTACK OF CUB SCOUT PACK 7

Got an email from Clinton Braganza. He had met me at one of our Club's auctions and he wondered if our RC club might give the Lowell Cub Scouts a chance to get up close and personal to some RC airplanes after their rocketry launch at a nearby field.

He wrote: "I am one of the Den Masters with Pack 7 cub scouts from St Rita's Parish in Lowell. [https://www.pack7lowell.com/](https://l.facebook.com/l.php?u=https%3A%2F%2Fwww.pack7lowell.com%2F%3Ffbclid%3DIwAR14RCoIrsyyabw3KNnVy81pEIhRTkUaVUAZ2oxeyvsaQqxDJlsmo4ypfKs&h=AT2w4Wwzv7w9ghxSGesM1m3FpuvQZcHov68jKrtf5OQskMpXA31ZzW0tvMvo89oY2JEUhYgXAaSNogbUc78quDGz0GH1_Kityn4H-AdVm9rkvnQC1e99pXyIBNEYDl-cZw&__tn__=-UK-R&c%5b0%5d=AT2Qu1gLH9sVoz_2-ZGXlSD8SelNE29G0Pvwl-xAFUmWTC7oBjM6l8MBM1R0E8d0hWWayj5p_LDKxvfK4fDNtRk9KPm5uxkFosN1PQN2pqejbQCfPhFWv554hyZ-FcZ8Tur-CXP1AfEBrbISIWoRboJtWm3EZj24yzUrUNKkkBoRRENWpLbVgp06ybY0I5lbhQNtI8d76KKv6l0ZpO4) "

Do, I lined up several of our Club's craziest and best pilots as well as the training core. Sure enough, I went over and met the Scout group during their rocket launch. Rockets mostly landed back on the soccer field, but a couple of them were grabbed by the trees thanks to a stiff wind.

As the troop came up the hill towards us, the kids were all sizes and shapes with Moms and Dads walking or carrying babies as well as a lot of interest to go around.

Neil Cumbie and Sharad ran through amazing aerobatic, 3D and extreme aerobatic (XA) maneuvers. The laughter and oohs and aahs made it evident that the kids (and the parents) were getting their minds blown.

Jerry, Tony, and Ray got several of the kids some intro stick time. I flew my racing drone and Micah flew several electric ducted fan (EDF) jets as well as a warbird.

As we were wrapping up, Clinton says, "Mel, my daughter just got here. She had a basketball game. Do you think she might be able to fly?" I look down at this 10-year old anxious little future pilot.

Sure enough, Jeff and Jerry were getting the Club's AeroScout trainer ready with a buddy box and were able to get her up in the air with the AeroScout.

Great job, everyone who came, flew and/or helped in any way!

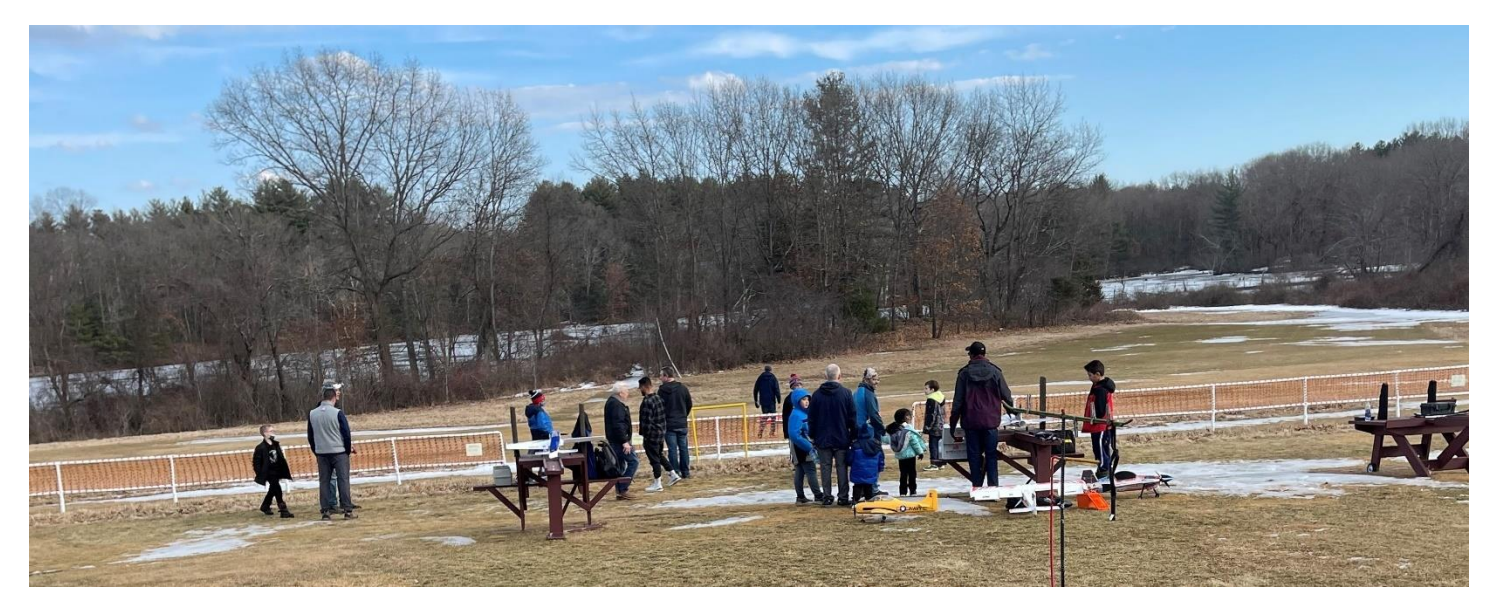

(picture courtesy of Paul Sullivan)

### <span id="page-3-0"></span>4 GETTING AT THE CG – BY JIM ORSBORN

In this article, Center of Mass (CoM) is a three dimensional view, whereas CG is a two dimensional view of the plane's mass. CG is typically limited to just the pitch axis, whereas CoM can help asses balance on both the pitch and roll axis.

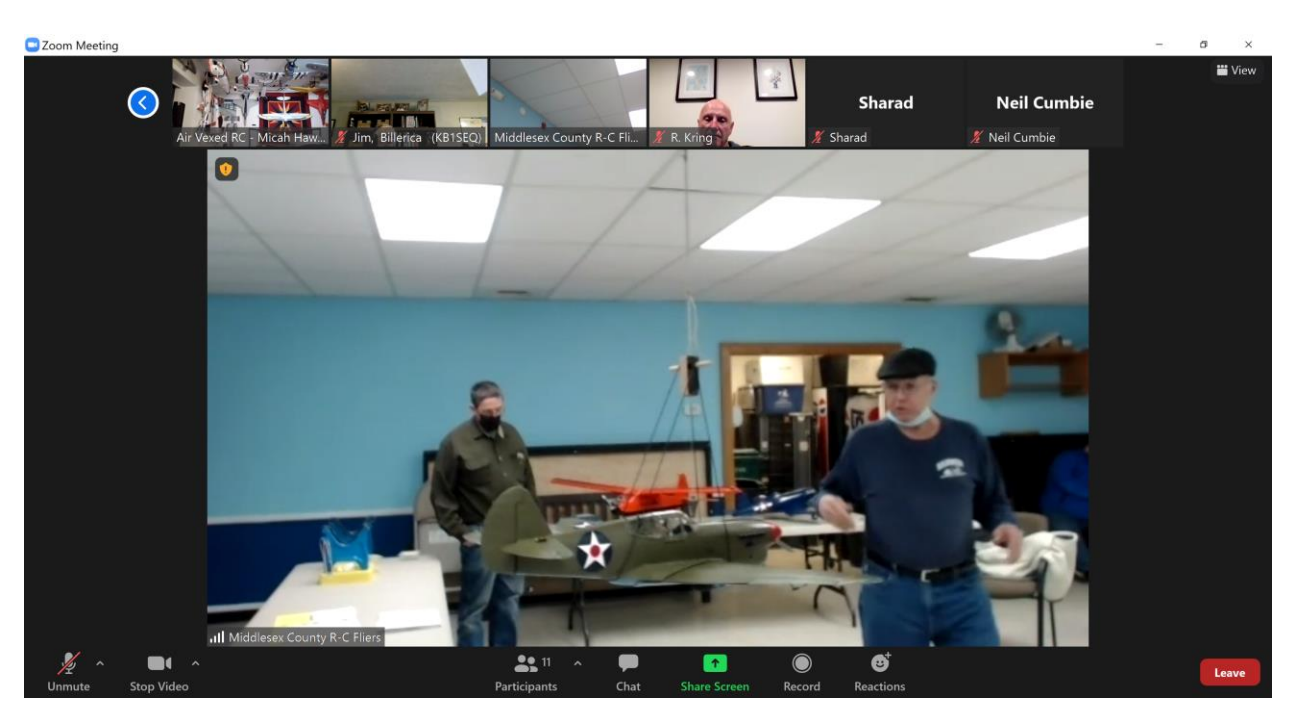

I'm sorry, but I could not locate any information on the specific design for the Center of Mass device that Dan Micalizzi presented at the Jan 5<sup>th</sup> meeting. Dan's demonstration generated a lot of interest, so I thought it might be helpful to add some additional details. The following diagram [on the left] is a basic representation of Dan's instrument.

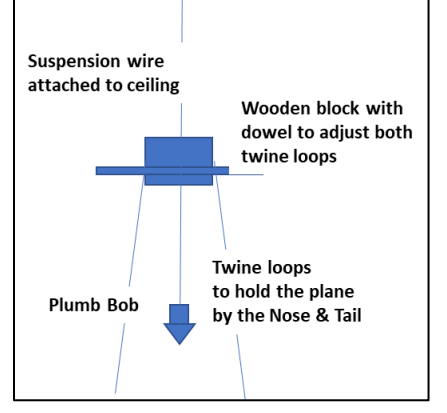

The instrument works by using two loops of twine to suspend a model. The dowels help adjust the plane's position until it is level. Weights are added and the plumb bob is used as a pointer to locate the plane's Center of Gravity (CG).

#### **Theoretical Discussion**

Whenever you suspend an object from a single point. The Center of Mass will always be located on a vertical line directly below the point of suspension. The following photo and diagram [below] both show how to assess a **planes lateral balance**. Notice that the plane is hanging from two suspension points in both examples. In both examples, the idea is to check the plane's lateral balance and not

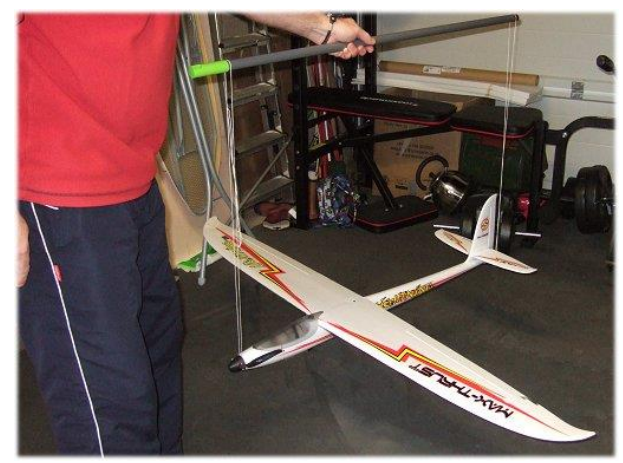

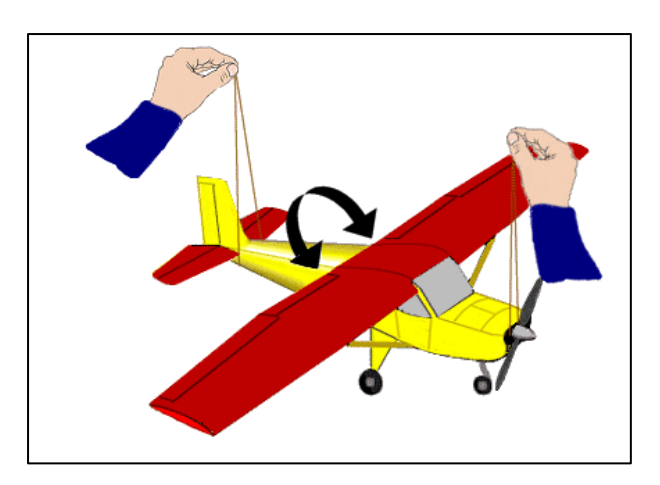

our typical pitch axis CG.

The unique thing about Dan's Balance demonstration was that he had moved both suspension strings to a point where they were together and were in fact hanging from a *single wire attached to the ceiling*. When Dan attached the plumb bob to the same suspension point, he was able to establish a vertical line for the common suspension point. By suspending everything from a single point, Dan's instrument guarantees that the Center of Mass for the airplane will then be located somewhere along the extension of that vertical line! This will always be the case, no matter how the plane is oriented.

Finding a plane's Center of Gravity (CG) or balance point involves a unique method of positioning the plane's Center of Mass. The plane's CG is found by moving the balance point until the CG and CM are in vertical alignment with each other. And an airplane is most stable when the CM is below the balance point on the wing. Getting the plane into a level attitude is simply a convenience feature of Dan's instrument that helps determine the plane's Center of Gravity (CG) for static flight. When finished, the plane's CG and CM are both located along the same vertical line.

Another very neat feature of Dan's instrument was that it became very easy to check a large, low-wing plane. Usually these planes have to be inverted in order to use a typical balance jig. The reason for this is that the Center of Mass for these planes is inside the fuselage and it becomes very difficult to balance a model when the Center of Mass is higher than the balance point. With a trainer, the fuselage and the Center of Mass are *below* the wing, so it if much easier to balance.

Back to Dan's Configuration; it will not matter how many suspension strings are used. Dan could have used two (Nose & Tail); two (Each wing tip), Three (Each wing and the Tail) or even four (Both wing tips, nose and tail). The *KEY POINT* is that all of the suspension strings must hang from a single point. In this case, the plane will always hang so that the Center of Mass is directly below that single point of suspension.

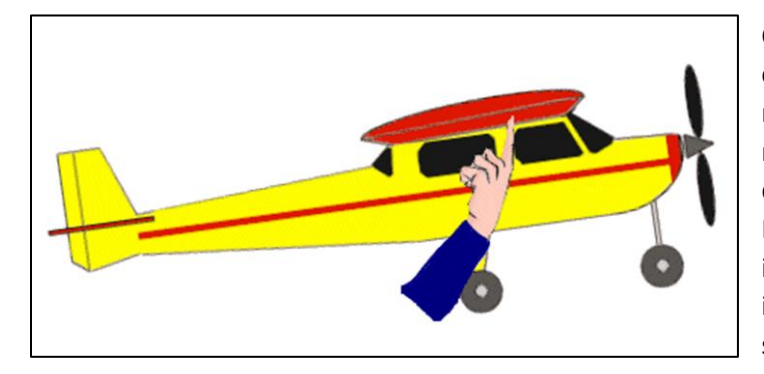

Consider this image of a model being balanced the conventional way; with finger tips below the wing. This model is apparently "Tail Heavy" at this point, because the nose is up and the tail is down. In fact, I've used this diagram, because it is pretty apparent that the Center of Mass is located in the fuselage area; probably near the intersection of the red trim line and the hand – remember it will be on a vertical line directly below the point of suspension.

Dan seemed to recommend a technique that would involve three repeated steps; 1) Rotate the model to get it level, 2) Check the plumb bob location, 3) Add weight to the nose or tail as appropriate and repeat the three steps until the plumb bob is in the correct location when the plane is level. All of this is done so that the Center of Mass is located directly under the desired Center of Gravity (CG) for Level flight. This (static balance configuration) will ensure that the plane can be easily controlled in flight.

Two other measurements that might be attempted with Dan's model would be to check lateral balance and thrust line balance. Hanging a model by the wings would check lateral balance by looking for the Center of Mass to be either left or right of center. By simply hanging the plane by the prop, one could determine if the Center of Mass is located on the Thrust Line or not.

#### **Balance of Moments Method**

In my readings I ran across another method of calculating a plane's CG involving a Balance of Moments calculation. Position a large plane with the prop spinner located square to a wall. Raise the tail to a level position and measure the distance of the three wheels from the wall. Position a digital scale under each wheel and get a weight reading. Note that it does not matter if the plane has a tail wheel or a nose wheel. With three weights and three distance measurements, we have all of the information that we need to calculate the plane's CG as follows.

First, multiply each weight by the wheel's distance from the wall and add the results. The divide this number by the sum of the three wheel weights.

$$
CG = (Wt1 * D1 + Wt2 * D2 + Wt3 * D3) / (Wt1 + Wt2 + Wt3)
$$

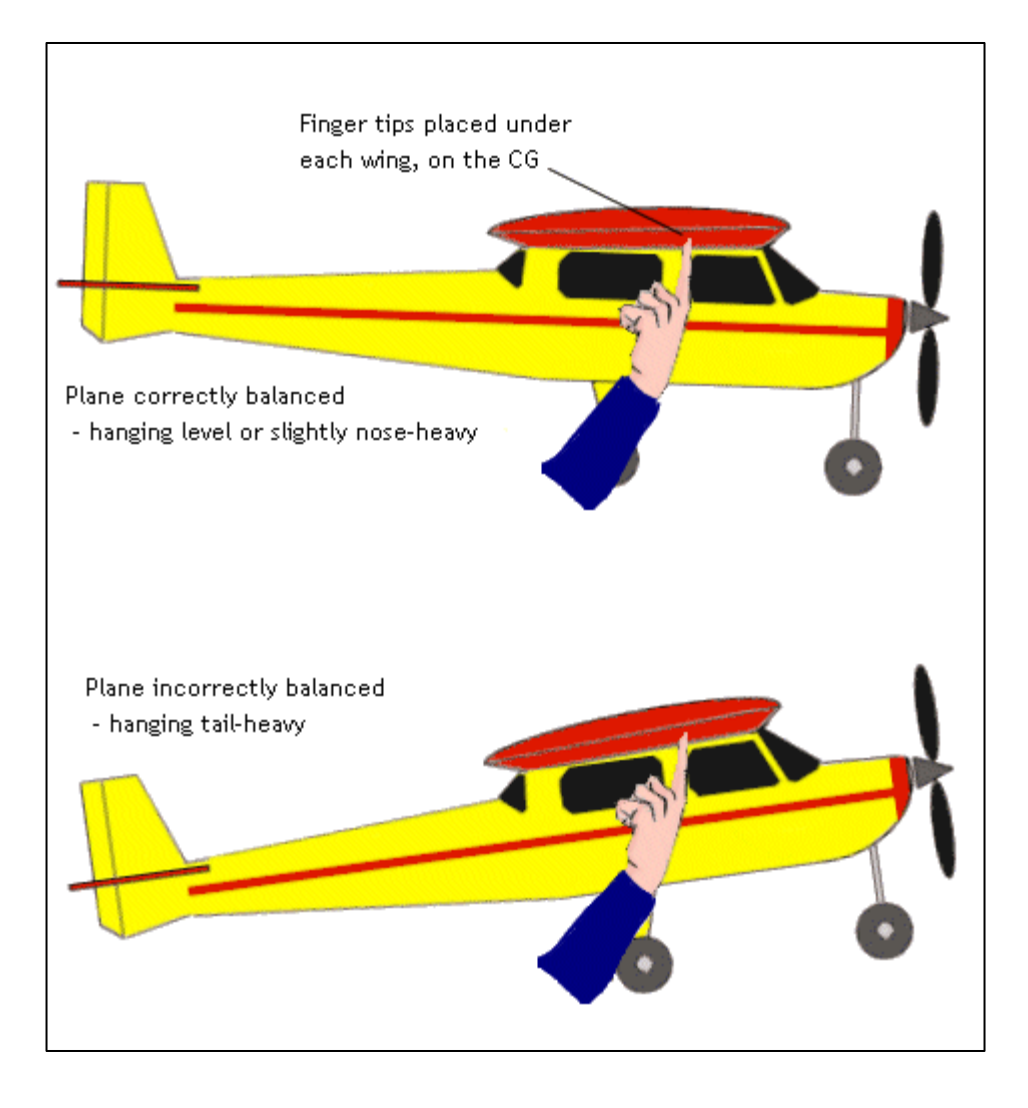

<span id="page-7-3"></span><span id="page-7-2"></span><span id="page-7-1"></span><span id="page-7-0"></span>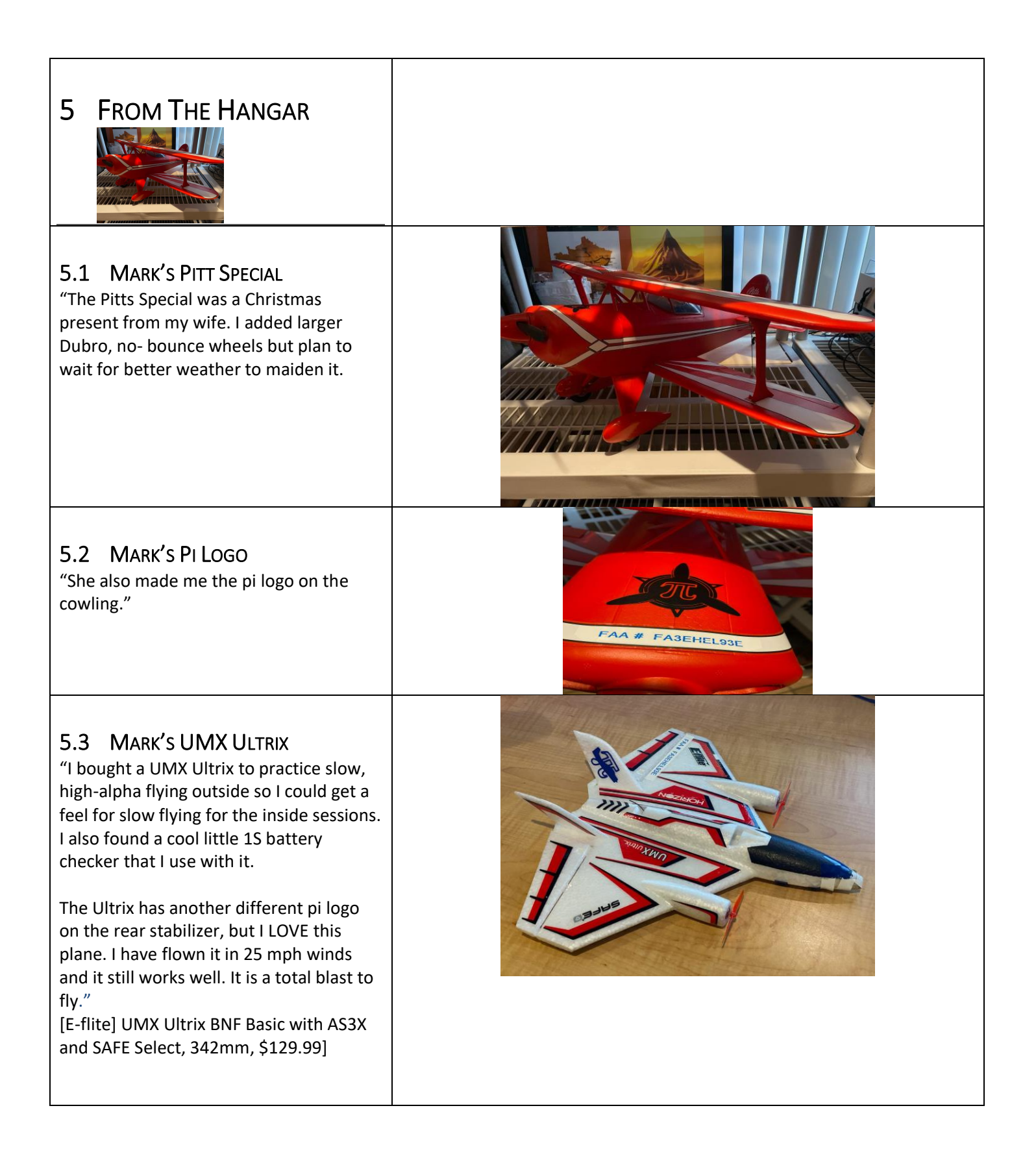

<span id="page-8-1"></span><span id="page-8-0"></span>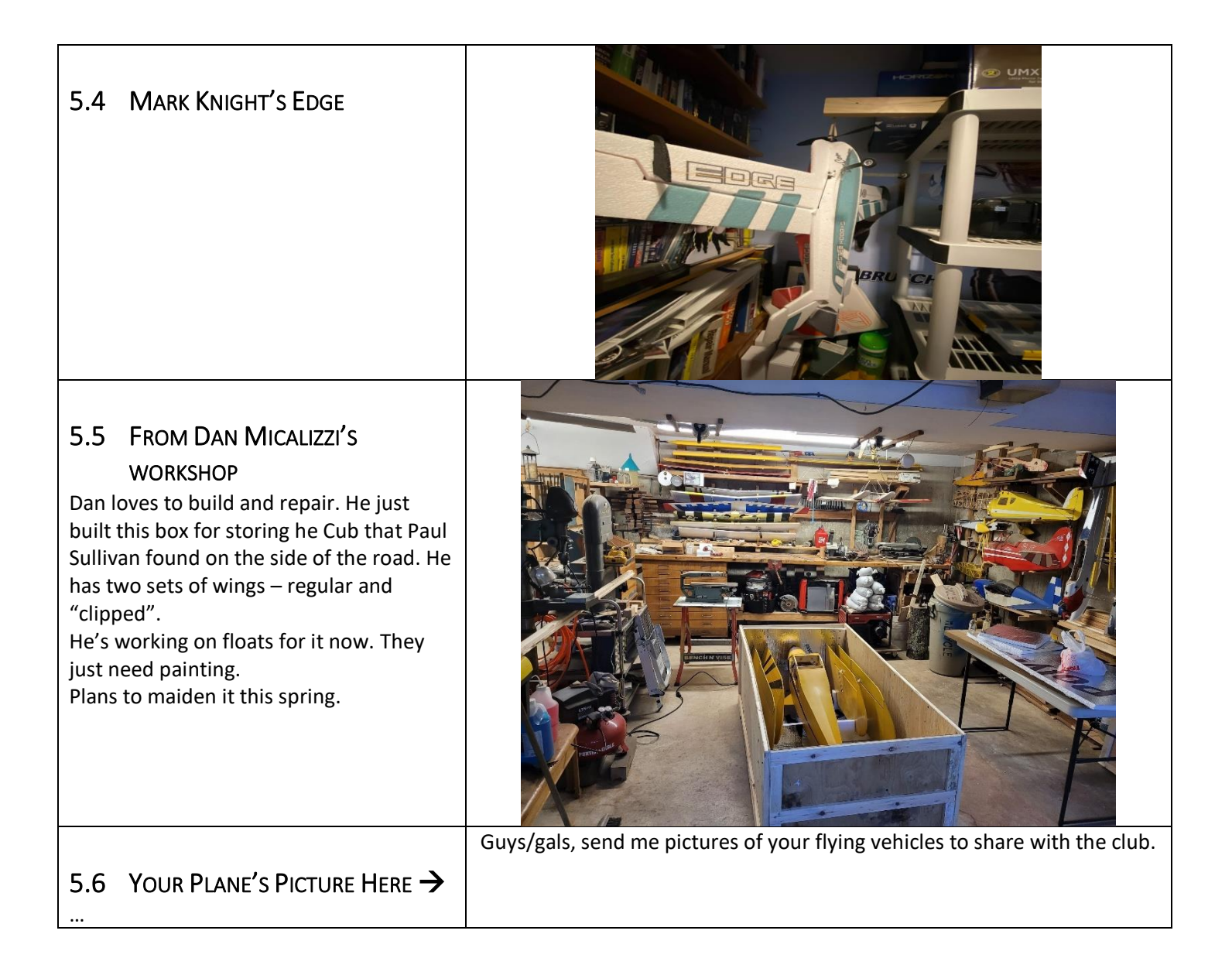

## <span id="page-8-3"></span><span id="page-8-2"></span>6 TIPS

(Readers, please think of sharing things that you've learned as you get deeper into this hobby. Thanks!)

#### <span id="page-8-4"></span>6.1 SIMULATE, SIMULATE, SIMULATE – BY MARK KNIGHT

I found that using RealFlight was invaluable when training. I always tried to stay one step ahead of Jerry [Crowley, the instructor] which meant I was only half a step behind instead of being further behind. It helped me practice what Jerry was teaching and I also took off flying aids, i.e. using the simulator in expert mode when we were using intermediate at the field.

I also found it helpful to wiggle the sticks and lose control of the plane in the simulator. It forced me to develop better instincts for recovery. I started using one of the 3D foamy planes in the simulator, as I found it difficult to control. I was NOT trying to do 3D, but just to keep it in the air.

My goal was to finish the battery in the simulator without crashing. I found I liked the foamy so much that I bought one and built it over the holiday.

Other than use the simulator, my tip would be to always check your batteries so you have confidence in your timer and don't take off with partially charged batteries.

### <span id="page-9-0"></span>6.2 SPINNING UP A GASSER – INPUTS FROM JOHN PARISI

John saves his fingers and patience by using a starter for his gassers. He picked one up RC Universe but says to look for something that is able to crank the engine - a 60cc engine in his case.

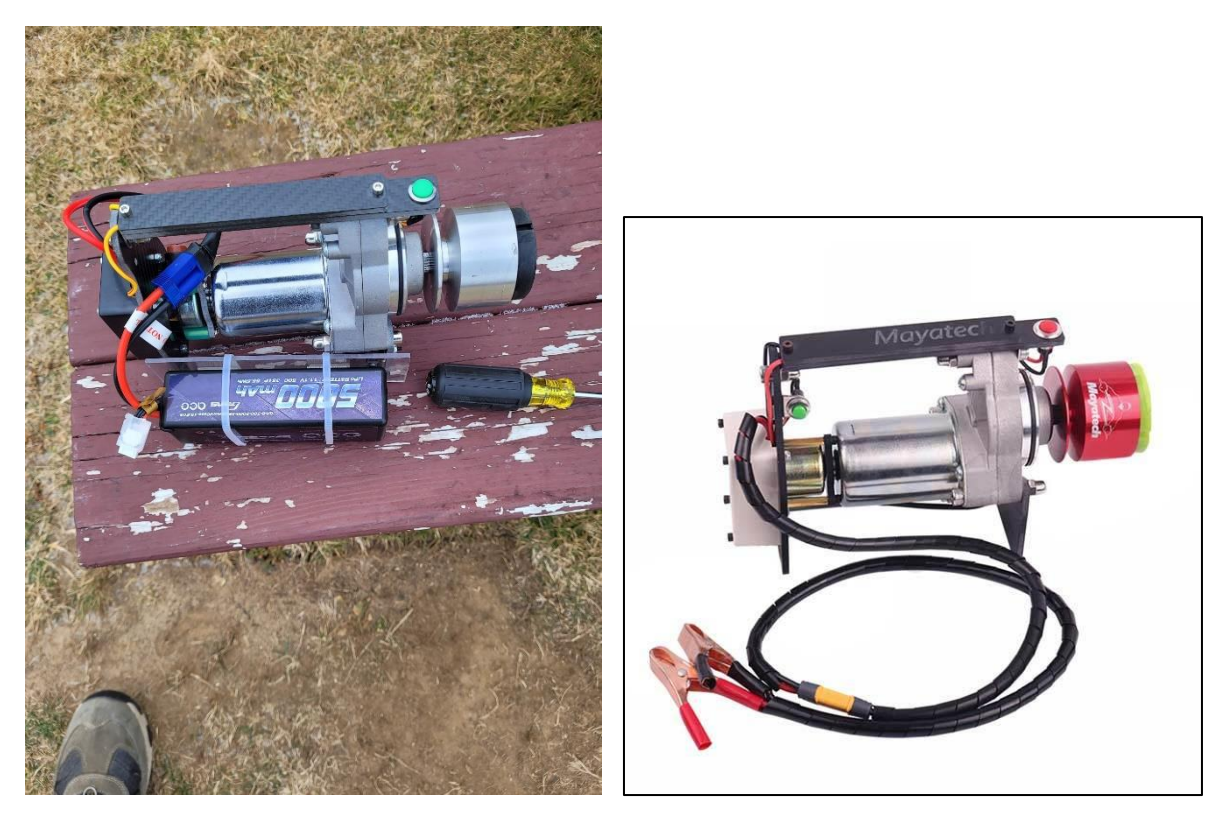

I (Mel) found this one on-line, from Mayatec, for \$80 that looks similar. John noted that typically, the starters come with a pigtail for a large, 12v battery. He modified it to use a Lithium battery instead, as you can see in the picture.

[\(Link to Mayatec starter\)](https://www.enginediy.com/products/mayatech-toc-electric-starter-for-rc-airplane-gasoline-engine-nitro-engine?currency=USD&utm_medium=cpc&utm_source=google&utm_campaign=Google%20Shopping&gclid=Cj0KCQiAr5iQBhCsARIsAPcwRONciQIlOywSN4sTKQRBfoBMDkUJBWN25hwcLiHjI7QYkEImUv37cOMaAnFOEALw_wcB)

### <span id="page-10-0"></span>6.3 NEVER MIND THE COLD! – BY MEL SUAREZ

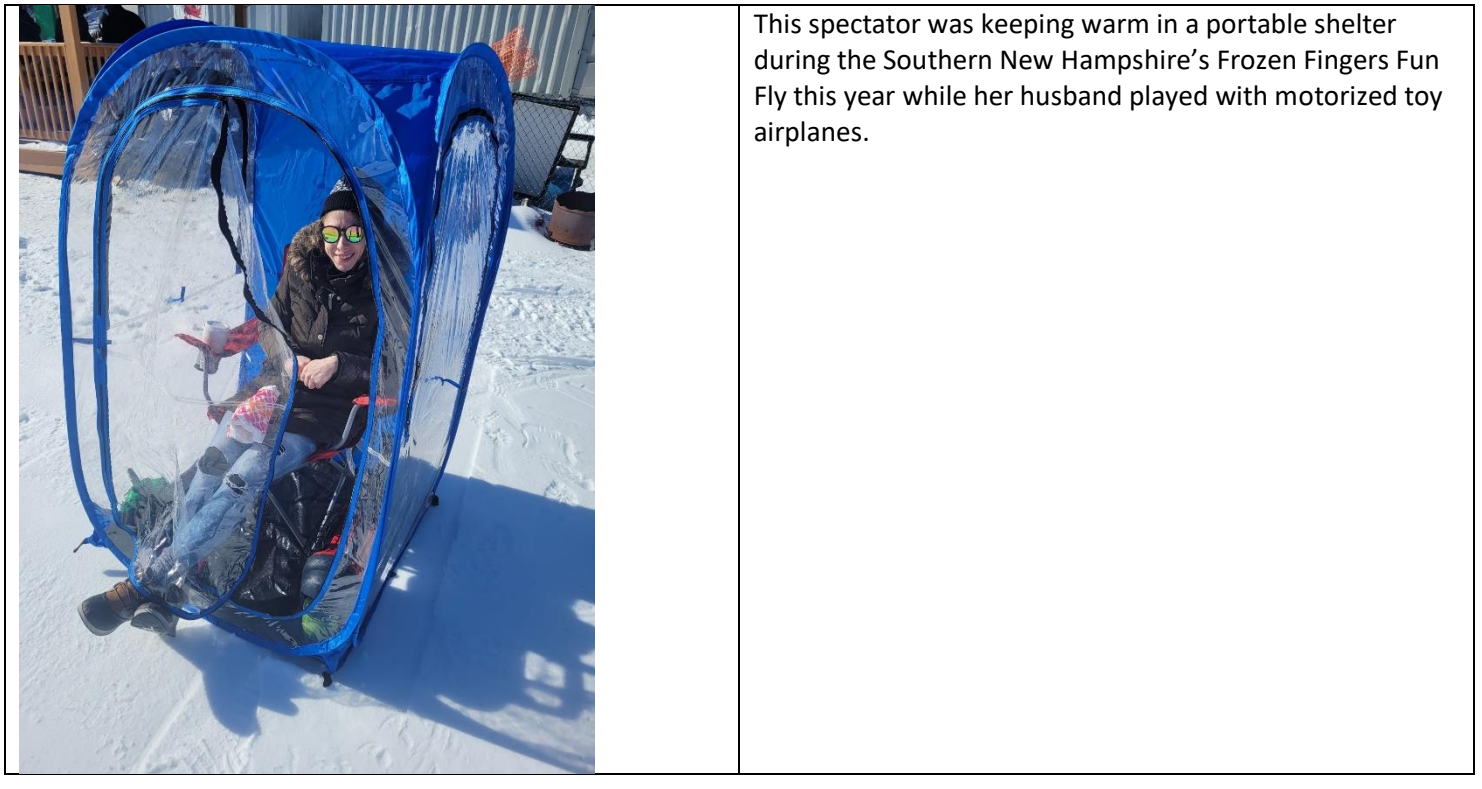

## <span id="page-10-1"></span>7 EDITOR ON THE LOOSE! – BY MEL SUAREZ

### <span id="page-10-2"></span>7.1 KENNEDY SPACE CENTER – WOW! WOW!

Got a chance to check out the Kennedy Space Center. Below are some pictures. Most impressive to me was being up close and personal to the Space Shuttle Atlantis. What an engineering marvel! To think that something so heavy could fly – or more accurately – glide. I did not know that the covering over most of the top of it (the white stuff around the cockpit) is soft, insulating material.

Other pictures include (left to right): a Blue Origin facility, SpaceX Crew Dragon module, a rover vehicle concept, pictures of Atlantis and a simulated Space Shuttle cockpit, an Apollo control room model, and the "rocket forest".

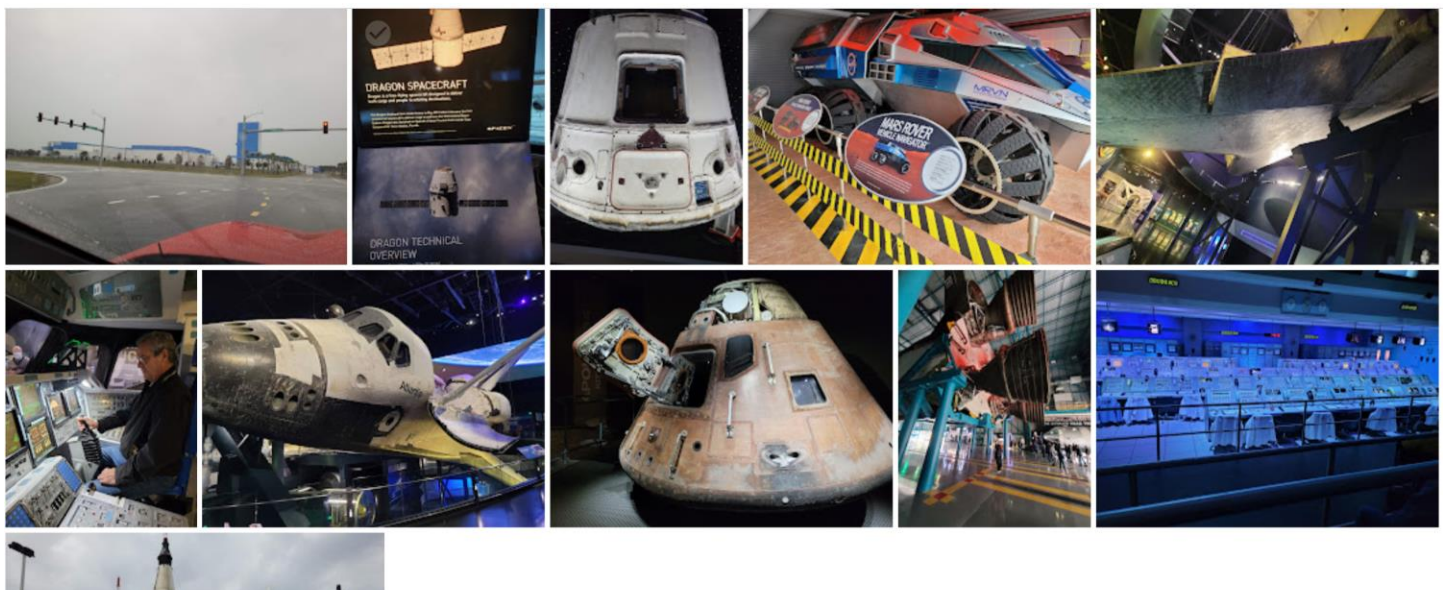

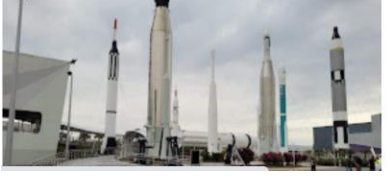

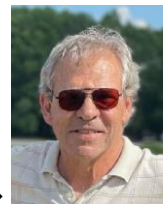

In case you see me at the field. Please say hello and give me material. LOL  $\rightarrow$ 

## <span id="page-11-0"></span>8 AMA EVENTS – THINGS ARE QUIET IN OUR AREA

This list is from the Event Finder at<https://www.modelaircraft.org/event-calendar> for **District 1, 2/18/2022 – 4/30/2022.** 

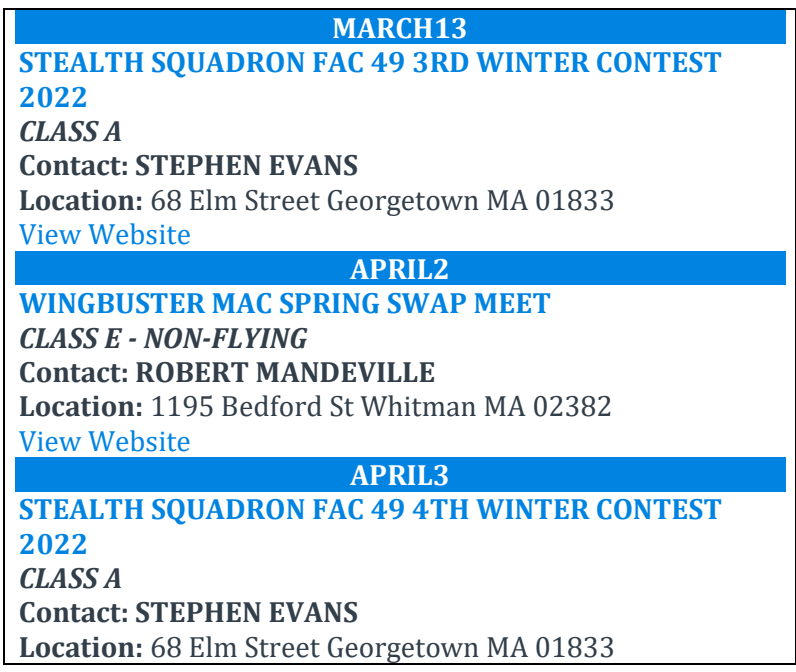

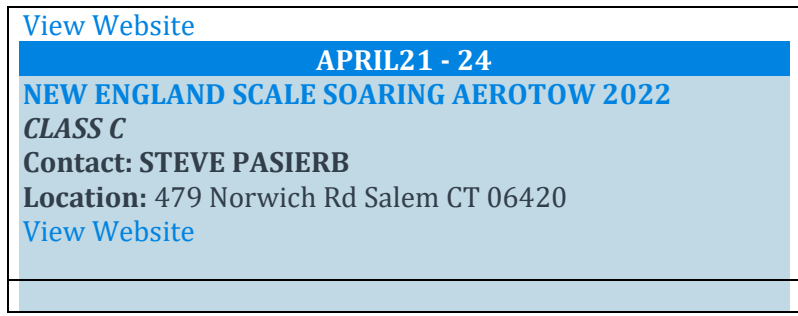

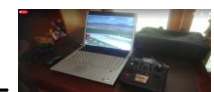

### <span id="page-13-0"></span>9 RANDOM STUFF

<span id="page-13-1"></span>9.1 WHATSAPP??? -- A CHANCE TO TRASH TALK WITH FELLOW **MEMBERS** 

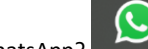

#### How to get onto WhatsApp? • Install WhatsApp on your phone

- Send your phone number to someone you know is on the MCRCF WhatsApp group (almost everyone is an admin) – e.g. any officer
- That admin adds your name/phone to their contacts on their phone
- Via WhatsApp, that admin sends you a link to the MCRCF WhatsApp group
- You click on the link and you will be in. You won't see old threads, just new ones after joining.
- Be sure to introduce yourself when you join.<br>
Alfredo, Bob, Carl, Dan, Dan de, Dany, Don, Gerald, James, Jeff, John, Long, Mack, Neil, Paul, Randy, Ray, Rohan, Saket,<br>
Sharad, Stephen, Tony, Yaz, +1 (413) 687-8619, +1 (617 •

#### <span id="page-13-3"></span>9.3 RC INSTRUCTORS

List of available instructors. Please note: this list is a work in progress. Some instructors may be listed below, however their schedules may preclude instruction at a given time. Contact Info will be added in the future but can be found in the Current Membership List.

You want to buy a charger, say. And you know there was an amazing piece on it in one of the newsletters. But you which one??? We have a global table of contents listing some of the major articles. (Work in progress) [https://docs.google.com/spreadsheets/d/1ZAbMnamPicIwd50E3XxQ2JhXYE](https://docs.google.com/spreadsheets/d/1ZAbMnamPicIwd50E3XxQ2JhXYEQAZfkB3R0qvxZOiuo/edit?usp=sharing)

**Instructor Contact Info** Ray Capobianco 617.697.4514 Jerry Crowley 978.857.1408 Tony DiPersio 2002000 1078.430.2800 Jeff Ward 978.987.1142 John (Yaz) Yassemedis 603.321.8442 Stephen Faust – incl helis & FPV drones | 978.925.9810 Neil Cumbie – 3D and XA 678.358.7006 **Jose Mendes - drones 978.227.7124** Jim Orsborn (Horizon Hobby Coach) [https://www.horizonhobby.com](https://www.horizonhobby.com/flight-school-find-a-coach.html)

<span id="page-13-5"></span>9.5 NEWSLETTER GLOBAL TABLE OF CONTENTS

[QAZfkB3R0qvxZOiuo/edit?usp=sharing](https://docs.google.com/spreadsheets/d/1ZAbMnamPicIwd50E3XxQ2JhXYEQAZfkB3R0qvxZOiuo/edit?usp=sharing)

#### <span id="page-13-2"></span>9.2 LOANER REALFLIGHT SIMULATOR & LAPTOP AVAILABLE

If you're a new pilot or an instructor and would like to take advantage of our loaner laptop/simulator, contact Jeff Ward (see Page 1). Picture below.

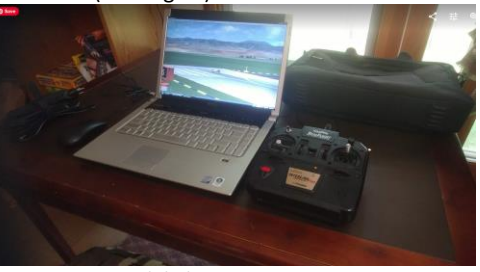

It now runs RealFlight 9.5.

### <span id="page-13-4"></span>9.4 MCRCF.ORG MEMBERS ONLY PAGE

Contains our Membership List, RealFlight files that mimic our field, and other info. Go to mcrcf.org and click on the "Members Only" link. You will need ID & password from a club member to get in.

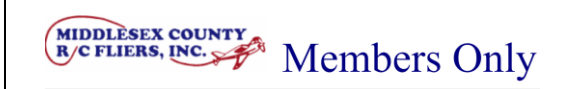

Annual Financial Summary Reports in Acrobat PDF format Current Membership List and contact information in Acrobat PDF format

MCRCF RealFlight Files for download and use with RealFlight simulator.

MCRCF YouTube Channel info and login in Acrobat PDF format

### <span id="page-13-6"></span>9.6 LIST OF MANEUVERS

Tired of flying the same patterns all the time? Check out 100 maneuvers and some links on how to do (some of) them: [https://drive.google.com/file/d/1O0eF2NAFN7SgUS0sO](https://drive.google.com/file/d/1O0eF2NAFN7SgUS0sOMc5hXOCtJBdJeM0/view?usp=sharing)

<span id="page-13-8"></span>[Mc5hXOCtJBdJeM0/view?usp=sharing](https://drive.google.com/file/d/1O0eF2NAFN7SgUS0sOMc5hXOCtJBdJeM0/view?usp=sharing)

<span id="page-13-9"></span><span id="page-13-7"></span>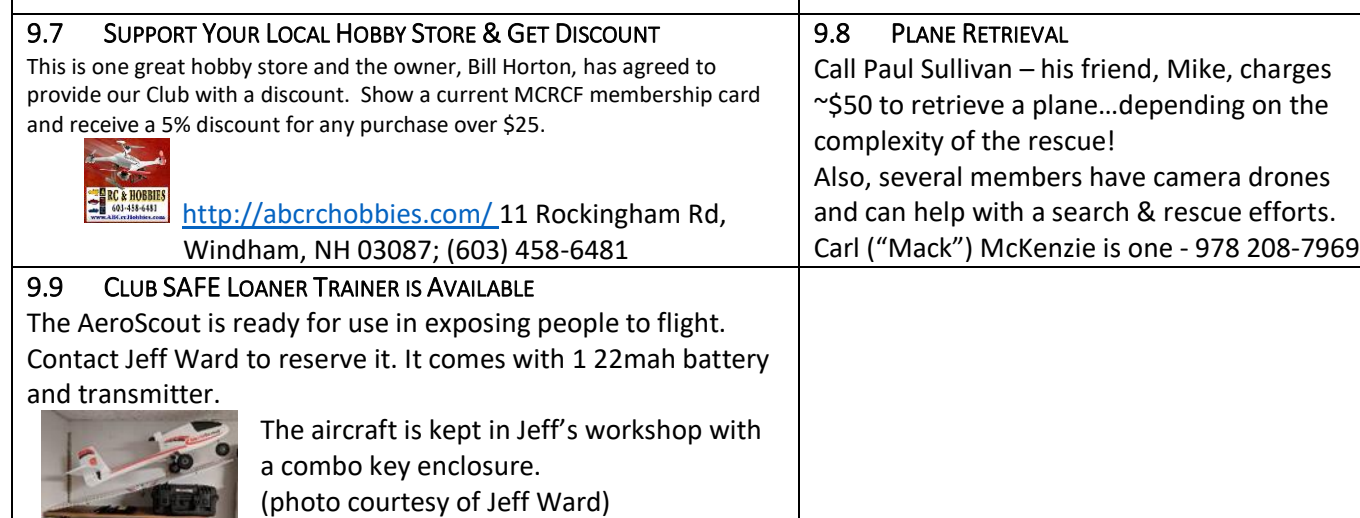

[/flight-school-find-a-coach.html](https://www.horizonhobby.com/flight-school-find-a-coach.html)

<span id="page-13-10"></span>9.10 TRAINING REPORT

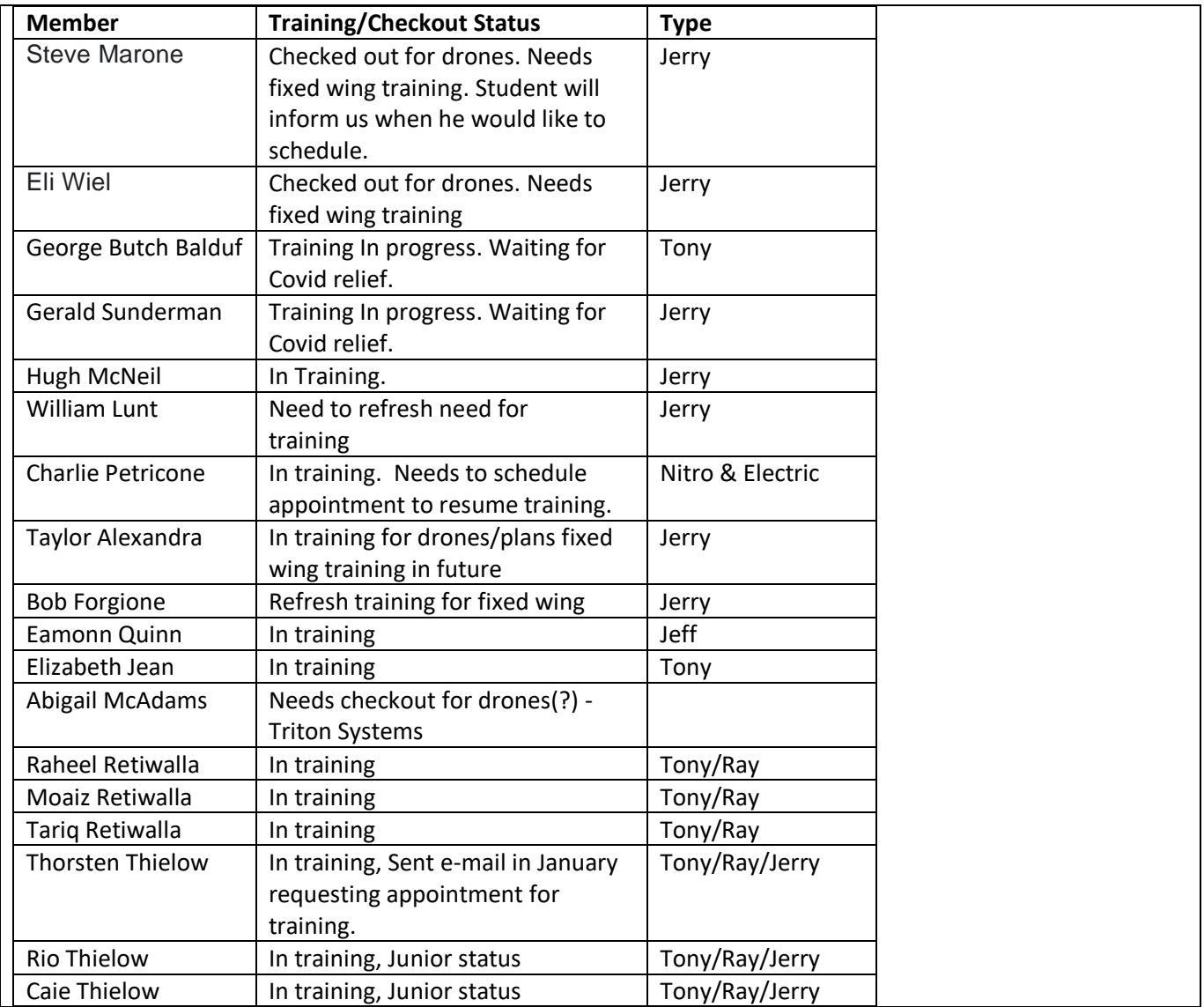

#### <span id="page-14-0"></span>SOLOED RECENTLY

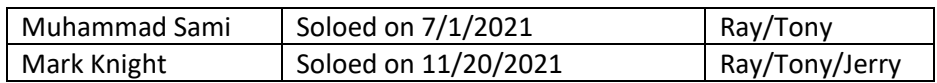

*If you wish to unsubscribe, please email info@mcrcf.org and write "UNSUBSCRIBE" in the subject.*

*If there's someone you would LIKE to subscribe, send their email along and thank you.*

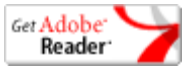

Copyright © Middlesex County R-C Fliers, In[c.](http://home.comcast.net/~mcrcf/admin/admin.htm) All rights reserved